# Comparison Excel Data Format: Survey Monkey Exported to Excel Compared to Google Forms Downloaded as Excel

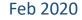

### Comparison Excel Data Format: Survey Monkey Exported to Excel Compared to Google Forms Downloaded as Excel

• Have a look at the next two pages where first page is showing data format in Excel for a survey using Survey Monkey where its data is exported to Excel while the second is showing an Excel data downloaded from Google Forms had the survey been using Google Forms.

| Aspect                          | Survey Monkey                                                                                      | Google Forms                                                                                                    |  |  |  |  |  |  |
|---------------------------------|----------------------------------------------------------------------------------------------------|----------------------------------------------------------------------------------------------------|--|--|--|--|--|--|
| Basic format                    | Questions to the right (column), respondents downward (row)                                        | Questions to the right (column), respondents downward (row)                                                                       |  |  |  |  |  |  |
| Questions                       | Questions are listed on the first row.<br>Second row may be needed for question<br>info or label.  | Questions are listed on the first row only.                                                                                       |  |  |  |  |  |  |
| Number of column per question   | Depending on question type. If single<br>answer one column, if multiple answer<br>multiple column. | One column per question regardless of question type single or multiple                                                            |  |  |  |  |  |  |
| Number of row per<br>respondent | One row for each respondent                                                                        | One row for each respondent                                                                                                    |  |  |  |  |  |  |
| Cell content                    | One cell contains one answer                                                                       | One cell for either single answer or<br>multiple answer (for multiple answer,<br>each answer is separated by comma sign<br>(","). |  |  |  |  |  |  |

• Excel data from Survey Monkey need to be rearranged to follow that of Google Forms to be able to be analyzed by Splitter, .

## Survey Monkey Data Exported to Excel

#### 🔒 🦴 🖓 - 🖓 - 🚪 =

all-responses-xls survey monkey [Read-Only] - Excel

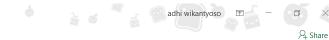

File Home Insert Draw Page Layout Formulas Data Review View Developer Add-ins Help ho Search

| A1   | A1 • $f_x$ Which flavor of ice cream is your favorite? • |                              |                        |                              |         |                      |             |                           |            |            |                |                                                    |                  |            |                        |                                     |   |                      |                                              |                     |                                  |
|------|----------------------------------------------------------|------------------------------|------------------------|------------------------------|---------|----------------------|-------------|---------------------------|------------|------------|----------------|----------------------------------------------------|------------------|------------|------------------------|-------------------------------------|---|----------------------|----------------------------------------------|---------------------|----------------------------------|
|      | А                                                        | В                            | С                      | D                            | Е       | F G                  | Н           | I                         | J          | К          | L              | М                                                  | N                | 0          | Р                      | Q                                   | R | S                    | Т                                            | U                   | V                                |
|      | Which<br>flavor of                                       |                              | flavor of<br>ice cream |                              |         |                      |             |                           |            |            |                | Which flavor of ice cream is                       |                  |            |                        | Rank the                            |   |                      |                                              |                     | Does this<br>picture<br>make you |
| 1    | ice cream<br>is your<br>favorite?                        |                              | least                  | ice cream<br>do you<br>like? |         |                      |             |                           |            |            |                | the favorite for<br>each member<br>of your family? |                  |            |                        | following<br>ice cream<br>flavors.= |   |                      | What is your<br>favorite ice<br>cream brand? | [Image<br>A/B Test] | hungry<br>for ice<br>cream?      |
| 2    |                                                          | Other<br>(please<br>specify) | Response               | Chocolate                    | Vanilla | Strawberry Pistachio |             | Mint<br>chocolate<br>chip | Rocky road | Bubblegum  | Salted caramel | Mother                                             | Father           | Brother    |                        |                                     |   | Strawberry ice cream | Open-Ended<br>Response                       |                     | Response                         |
| 3    | Strawberry                                               |                              | Chocolate              |                              |         | Strawberry Pistachio | Cake batter |                           | Rocky road |            | Salted cara    | Other                                              | Other            | Strawberry | Other                  | 2                                   | 3 | 1                    | Ice Dream                                    | Text 2              | No                               |
|      | Strawberry                                               |                              | Vanilla                |                              |         | Strawberry           |             | Mint chocc                | Rocky road | Bubblegum  |                | Other                                              | Vanilla          | Chocolate  | Strawberry             | 3                                   | 2 | 1                    |                                              | Text 2              | No                               |
| 5    | Strawberry                                               |                              | Strawberry             |                              |         |                      | Cake batter | Mint chocc                | Rocky road | Bubblegum  | Salted cara    | Chocolate                                          | Other            | Strawberry | Strawberry             | 3                                   | 1 | . 2                  |                                              | Text 2              | Yes                              |
|      | Chocolate                                                |                              | Chocolate              |                              | Vanilla |                      |             |                           | Rocky road |            |                | Strawberry                                         | Other            | Chocolate  |                        | 2                                   |   |                      |                                              | Text 1              | No                               |
|      | I don't like                                             |                              |                        | Chocolate                    |         |                      |             |                           |            | -          |                | Strawberry                                         | Other            | Other      | Other                  | 3                                   |   |                      |                                              | Text 1              | No                               |
|      | Other (plea                                              |                              |                        | Chocolate                    |         | Strawberry Pistachio |             | Mint chocc                | Rocky road | Bubblegum  |                |                                                    |                  | Strawberry |                        | 3                                   | - |                      |                                              | Text 2              | I don't knov                     |
|      | Strawberry                                               |                              | Chocolate              |                              |         |                      | Cake batter |                           |            |            | Salted cara    |                                                    | Chocolate        |            | Other                  | 2                                   |   |                      |                                              | Text 2              | I don't knov                     |
|      | Other (plea                                              | Pie                          |                        | Chocolate                    |         |                      |             | Mint choco                |            |            | a 1. 1         | Chocolate                                          | Strawberry       |            | Chocolate              | 3                                   |   |                      | Homemade                                     | Text 2              | No                               |
|      | Vanilla                                                  | B 111                        |                        | Chocolate                    | Vanilla | Strawberry           | 0.1.1.11    |                           | Rocky road |            | Salted cara    |                                                    | Strawberry       |            |                        | 1                                   | - |                      |                                              | Text 2              | Yes                              |
|      |                                                          | Bubble gui                   | Strawberry             |                              |         |                      | Cake batter |                           |            | Durkkland  |                | Strawberry                                         | Vanilla          | Other      | Vanilla                | 2                                   |   |                      |                                              | Text 2              | I don't knov                     |
|      | Chocolate                                                | Netouro                      | Vanilla<br>Vanilla     |                              | Vanilla | Strawberry           |             | Mintahaas                 |            | Bubblegum  |                | Strawberry<br>Strawberry                           | Other<br>Vanilla | Vanilla    | Chocolate<br>Chocolate | 3                                   | 3 |                      | Yummy                                        | Text 2<br>Text 2    | Yes                              |
|      | Other (plea<br>Chocolate                                 | Not sure                     | Vanilla                |                              |         | Strawberry           | Cake batter |                           |            | -          |                | Strawberry                                         | Chocolate        |            | Other                  | 2                                   |   | -                    |                                              | Text 2              | l don't knov                     |
|      | Vanilla                                                  |                              | Vanilla                |                              | vanna   | Strawberry           | Cake batter |                           |            | Bubbleguii |                | Other                                              |                  |            | Strawberry             | -                                   | - | -                    |                                              | Text 2              | No                               |
|      | Other (plea                                              | Grane                        | Strawberry             |                              | Vanilla | Strawberry           | Cake batter |                           |            |            |                | Other                                              |                  | Strawberry |                        | 2                                   |   | -                    |                                              | Text 2              | I don't knov                     |
|      | I don't like                                             |                              | Vanilla                |                              | vanna   | Strawberry           | Cake batter |                           |            | Bubblegum  |                | Strawberry                                         | Strawberry       |            | Other                  | 1                                   |   |                      | That's Really Nice (                         |                     | Yes                              |
|      | Chocolate                                                |                              |                        | Chocolate                    | Vanilla |                      | Cake batter |                           | nocky roud | DabbieBall |                | Vanilla                                            | Chocolate        |            | Chocolate              | 2                                   |   |                      | Not sure                                     | Text 2              | Yes                              |
|      | Vanilla                                                  |                              | Chocolate              |                              |         |                      | Sactor      |                           | Rocky road |            |                | Other                                              | Other            |            | Other                  | 3                                   | - | -                    |                                              | Text 2              | Yes                              |
|      | Chocolate                                                |                              |                        | Chocolate                    | Vanilla | Strawberry           |             | Mint chocc                |            |            |                | Vanilla                                            |                  | Strawberry |                        | 1                                   |   |                      |                                              | Text 2              | I don't knov                     |
|      | Strawberry                                               |                              |                        | Chocolate                    |         | Strawberry           | Cake batter |                           | ,          |            | Salted cara    |                                                    |                  |            | Chocolate              | 2                                   |   |                      |                                              | Text 2              | Yes                              |
|      | l don't like                                             |                              | Chocolate              | Chocolate                    |         | Pistachio            | Cake batter |                           |            |            |                | Chocolate                                          | Other            | Chocolate  | Vanilla                | 3                                   | 2 | 1                    |                                              | Text 2              | Yes                              |
| 24   | Strawberry                                               |                              | Chocolate              | Chocolate                    |         |                      | Cake batter | Mint chocc                | Rocky road | Bubblegum  |                | Strawberry                                         | Other            | Strawberry | Other                  | 2                                   | 1 | . 3                  | Don't know                                   | Text 1              | No                               |
| 25   | Strawberry                                               |                              | Vanilla                | Chocolate                    | Vanilla |                      | Cake batter |                           |            | Bubblegum  | Salted cara    | Strawberry                                         | Other            | Strawberry | Chocolate              | 3                                   | 2 | 1                    | That's Really Nice (                         | Text 1              | Yes                              |
| 26   | Other (plea                                              | Mint                         | Vanilla                |                              |         |                      |             | Mint choco                | late chip  | Bubblegum  | Salted cara    | Strawberry                                         | Vanilla          | Strawberry | / Vanilla              | 1                                   | 3 | 2                    | Not sure                                     | Text 1              | l don't knov                     |
| 27   | Vanilla                                                  |                              | Strawberry             |                              | Vanilla |                      |             |                           |            |            |                | Vanilla                                            | Other            | Chocolate  | Strawberry             | 1                                   | 2 | 3                    |                                              | Text 1              | Yes                              |
|      | Chocolate                                                |                              | Vanilla                | Chocolate                    | Vanilla | Strawberry           | Cake batter |                           |            |            |                | Chocolate                                          | Other            | Vanilla    | Chocolate              | 3                                   |   | . 2                  | Cream of Ice                                 | Text 1              | Yes                              |
|      | Vanilla                                                  |                              |                        | Chocolate                    | Vanilla |                      |             |                           |            | Bubblegum  |                | Vanilla                                            | Strawberry       |            | / Vanilla              | 2                                   |   |                      | That's Really Nice (                         |                     | Yes                              |
|      | I don't like                                             | ice cream                    | Strawberry             |                              |         | Strawberry           |             |                           |            | Bubblegum  |                | Vanilla                                            | Other            | Other      | Strawberry             |                                     | _ |                      |                                              | Text 2              | No                               |
| 31   | Vanilla                                                  |                              | Chocolate              | Chocolate                    |         | Pistachio            |             |                           |            | Bubblegum  |                | Vanilla                                            | Chocolate        | Vanilla    | Strawberry             | 2                                   | 3 | 1                    | Frozen Dream                                 | Text 2              | No                               |
| 4    | · ·                                                      | Sheet                        | +                      |                              |         |                      |             |                           |            |            |                |                                                    |                  |            |                        |                                     |   |                      |                                              |                     | Þ                                |
| Read | ly 🛅                                                     |                              |                        |                              |         |                      |             |                           |            |            |                |                                                    |                  |            |                        |                                     |   |                      | - 🛄 🔳 -                                      |                     | <b>+</b> 100%                    |

## Google Forms Survey Data Downloaded as Excel

#### 🔒 🕤 - 🗟 - 🖁 - =

Ready 🔠

all-responses-xls survey monkey in google forms format - Excel

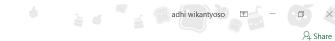

File Home Insert Draw Page Layout Formulas Data Review View Developer Add-ins Help ho Search

| A1 | -                         | $\times$   | $\checkmark$ $f_x$ Which flavor of ice cream is your favorite?                            |                                                                            |                                                                            |                                                     |                                                                            |                                                             |                                  |                 |                             |            |                                                | ~    |
|----|---------------------------|------------|-------------------------------------------------------------------------------------------|----------------------------------------------------------------------------|----------------------------------------------------------------------------|-----------------------------------------------------|----------------------------------------------------------------------------|-------------------------------------------------------------|----------------------------------|-----------------|-----------------------------|------------|------------------------------------------------|------|
|    | А                         | В          | С                                                                                         | D                                                                          | E                                                                          | F                                                   | G                                                                          | Н                                                           | I.                               | J               | К                           | L          | М                                              |      |
|    | of ice cream is           |            |                                                                                           | Which flavor of ice<br>cream is the<br>favorite for each<br>member of your | Which flavor of ice<br>cream is the<br>favorite for each<br>member of your | cream is the<br>favorite for each<br>member of your | Which flavor of ice<br>cream is the<br>favorite for each<br>member of your | Rank the<br>following ice<br>cream flavors.<br>[vanilla ice | cream flavors.<br>[chocolate ice | [strawberry ice |                             | [Image A/B | Does this<br>picture<br>make you<br>hungry for |      |
| 1  | -                         |            | Which of the below flavors of ice cream do you like?                                      | family? [Mother]                                                           | family? [Father]                                                           | family? [Brother]                                   | family? [Sister]                                                           | ream]                                                       | ream]                            | ream]           | brand?                      | Test]      | ice cream?                                     | 41.1 |
| -  |                           |            | Strawberry,Pistachio,Cake batter,Rocky road,Salted caramel                                | Other                                                                      | Other                                                                      | Strawberry                                          | Other                                                                      | 2                                                           | 3                                | 1               | Ice Dream                   | Text 2     | No                                             |      |
|    |                           |            | Strawberry, Mint chocolate chip, Rocky road, Bubblegum                                    | Other                                                                      | Vanilla                                                                    | Chocolate                                           | Strawberry                                                                 | 3                                                           | 2                                | 1               |                             | Text 2     | No                                             |      |
|    |                           |            | Cake batter,Mint chocolate chip,Rocky road,Bubblegum,Salted caramel                       | Chocolate                                                                  | Other                                                                      | Strawberry                                          | Strawberry                                                                 | 3                                                           | 1                                | 2               |                             | Text 2     | Yes                                            |      |
|    |                           | Chocolate  | Vanilla,Rocky road,Salted caramel                                                         | Strawberry                                                                 | Other                                                                      | Chocolate                                           | Vanilla                                                                    | 2                                                           | 3                                | 1               |                             | Text 1     | No                                             |      |
|    | I don't like ice<br>cream |            | Chocolate, Vanilla, Mint chocolate chip, Bubblegum, Salted caramel                        | Strawberry                                                                 | Other                                                                      | Other                                               | Other                                                                      | 3                                                           | 2                                | 1               |                             | Text 1     | No                                             |      |
|    |                           |            | Chocolate,Strawberry,Pistachio,Mint chocolate chip,Rocky road,Bubblegum,Salted<br>caramel | Other                                                                      | Vanilla                                                                    | Strawberry                                          | Other                                                                      | 3                                                           | 2                                | 1               | Sir Scoops A<br>Lot         | Text 2     | I don't know                                   | ,    |
|    |                           |            | Chocolate,Cake batter,Salted caramel                                                      | Other                                                                      | Chocolate                                                                  | Other                                               | Other                                                                      | 2                                                           | 1                                | 3               |                             | Text 2     | I don't know                                   | 4    |
| 9  |                           | Strawberry | Chocolate,Vanilla,Mint chocolate chip                                                     | Chocolate                                                                  | Strawberry                                                                 | Vanilla                                             | Chocolate                                                                  | 3                                                           | 1                                | 2               | Homemade                    | Text 2     | No                                             |      |
|    |                           |            | Chocolate, Vanilla, Strawberry, Rocky road, Salted caramel                                | Vanilla                                                                    | Strawberry                                                                 | Strawberry                                          | Other                                                                      | 1                                                           | 2                                | 3               | Presidential                |            | Yes                                            |      |
|    |                           |            | Pistachio,Cake batter,Salted caramel                                                      | Strawberry                                                                 | Vanilla                                                                    | Other                                               | Vanilla                                                                    | 2                                                           | 1                                | 3               | Low fat                     | Text 2     | I don't know                                   | _    |
|    |                           |            | Strawberry, Bubblegum                                                                     | Strawberry                                                                 | Other                                                                      | Vanilla                                             | Chocolate                                                                  | 1                                                           | 3                                | 2               | Yummy                       | Text 2     | Yes                                            |      |
|    |                           |            | Vanilla,Mint chocolate chip,Rocky road,Bubblegum,Salted caramel                           | Strawberry                                                                 | Vanilla                                                                    | Chocolate                                           | Chocolate                                                                  | 3                                                           | 1                                | 2               |                             | Text 2     | No                                             |      |
|    |                           |            | Vanilla,Strawberry,Cake batter,Mint chocolate chip,Rocky road,Bubblegum                   | Strawberry                                                                 | Chocolate                                                                  | Vanilla                                             | Other                                                                      | 2                                                           | 3                                | 1               |                             | Text 2     | I don't know                                   | _    |
| 15 | Vanilla                   | Vanilla    | Strawberry,Cake batter,Mint chocolate chip                                                | Other                                                                      | Strawberry                                                                 | Chocolate                                           | Strawberry                                                                 | 2                                                           | 1                                | 3               |                             | Text 2     | No                                             |      |
|    |                           | Strawberry | Vanilla,Strawberry,Cake batter,Mint chocolate chip                                        | Other                                                                      | Vanilla                                                                    | Strawberry                                          | Other                                                                      | 2                                                           | 3                                | 1               | Don't have<br>one           | Text 2     | I don't know                                   | ,    |
| 17 |                           | Vanilla    | Cake batter,Mint chocolate chip,Rocky road,Bubblegum                                      | Strawberry                                                                 | Strawberry                                                                 | Vanilla                                             | Other                                                                      | 1                                                           | 2                                | 3               | That's Really<br>Nice Cream |            | Yes                                            |      |
|    |                           | Strawberry | Chocolate, Vanilla, Cake batter                                                           | Vanilla                                                                    | Chocolate                                                                  | Other                                               | Chocolate                                                                  | 2                                                           | 3                                | 1               | Not sure                    | Text 2     | Yes                                            |      |
| 19 | Vanilla                   | Chocolate  | Chocolate,Rocky road                                                                      | Other                                                                      | Other                                                                      | Vanilla                                             | Other                                                                      | 3                                                           | 1                                | 2               |                             | Text 2     | Yes                                            |      |
| 20 | Chocolate                 | Chocolate  | Chocolate, Vanilla, Strawberry, Mint chocolate chip, Rocky road                           | Vanilla                                                                    | Vanilla                                                                    | Strawberry                                          | Vanilla                                                                    | 1                                                           | 3                                | 2               | Sir Scoops A<br>Lot         | Text 2     | I don't know                                   | 1    |
| 21 | Strawberry                | Chocolate  | Chocolate, Vanilla, Strawberry, Cake batter, Salted caramel                               | Vanilla                                                                    | Vanilla                                                                    | Vanilla                                             | Chocolate                                                                  | 2                                                           | 3                                | 1               | I don't know                | Text 2     | Yes                                            |      |
|    | I don't like ice          |            |                                                                                           |                                                                            |                                                                            |                                                     |                                                                            |                                                             |                                  |                 |                             |            |                                                |      |
| 22 | cream                     | Chocolate  | Chocolate,Pistachio,Cake batter                                                           | Chocolate                                                                  | Other                                                                      | Chocolate                                           | Vanilla                                                                    | 3                                                           | 2                                | 1               |                             | Text 2     | Yes                                            |      |
| 23 | Strawberry                | Chocolate  | Chocolate,Cake batter,Mint chocolate chip,Rocky road,Bubblegum                            | Strawberry                                                                 | Other                                                                      | Strawberry                                          | Other                                                                      | 2                                                           | 1                                | 3               | Don't know                  | Text 1     | No                                             |      |
| 24 | Strawberry                | Vanilla    | Chocolate, Vanilla, Cake batter, Bubblegum, Salted caramel                                | Strawberry                                                                 | Other                                                                      | Strawberry                                          | Chocolate                                                                  | 3                                                           | 2                                | 1               | That's Really<br>Nice Cream |            | Yes                                            |      |
|    |                           |            | Mint chocolate chip,Bubblegum,Salted caramel                                              | Strawberry                                                                 | Vanilla                                                                    | Strawberry                                          | Vanilla                                                                    | 1                                                           | 3                                | 2               | Not sure                    | Text 1     | I don't know                                   | ,†   |
|    |                           |            | Vanilla                                                                                   | Vanilla                                                                    | Other                                                                      | Chocolate                                           | Strawberry                                                                 | 1                                                           | 2                                | 3               |                             | Text 1     | Yes                                            |      |
|    |                           |            | Chocolate, Vanilla, Strawberry, Cake batter                                               | Chocolate                                                                  | Other                                                                      | Vanilla                                             | Chocolate                                                                  | 3                                                           | 1                                | 2               | Cream of Ice                |            | Yes                                            |      |
|    |                           |            |                                                                                           |                                                                            |                                                                            |                                                     |                                                                            |                                                             |                                  |                 | That's Really               |            |                                                | 1    |
|    |                           | Strawberry | Chocolate,Vanilla,Rocky road,Bubblegum                                                    | Vanilla                                                                    | Strawberry                                                                 | Strawberry                                          | Vanilla                                                                    | 2                                                           | 3                                | 1               | Nice Cream                  | Text 2     | Yes                                            | _    |
|    | I don't like ice          |            |                                                                                           |                                                                            |                                                                            |                                                     |                                                                            |                                                             |                                  |                 |                             |            |                                                |      |
| 29 | cream                     | Strawberry | Chocolate,Strawberry,Bubblegum                                                            | Vanilla                                                                    | Other                                                                      | Other                                               | Strawberry                                                                 | 1                                                           | 2                                | 3               |                             | Text 2     | No                                             | _    |
|    |                           |            |                                                                                           |                                                                            |                                                                            |                                                     |                                                                            |                                                             |                                  |                 | Frozen                      |            |                                                |      |
| 1  | ⊳ Sh                      | eet1 (+    | )                                                                                         |                                                                            |                                                                            |                                                     | ·· ·                                                                       |                                                             |                                  | · · ·           |                             |            |                                                | •    |
| _  |                           |            |                                                                                           |                                                                            |                                                                            |                                                     |                                                                            |                                                             |                                  |                 |                             |            |                                                | -    |

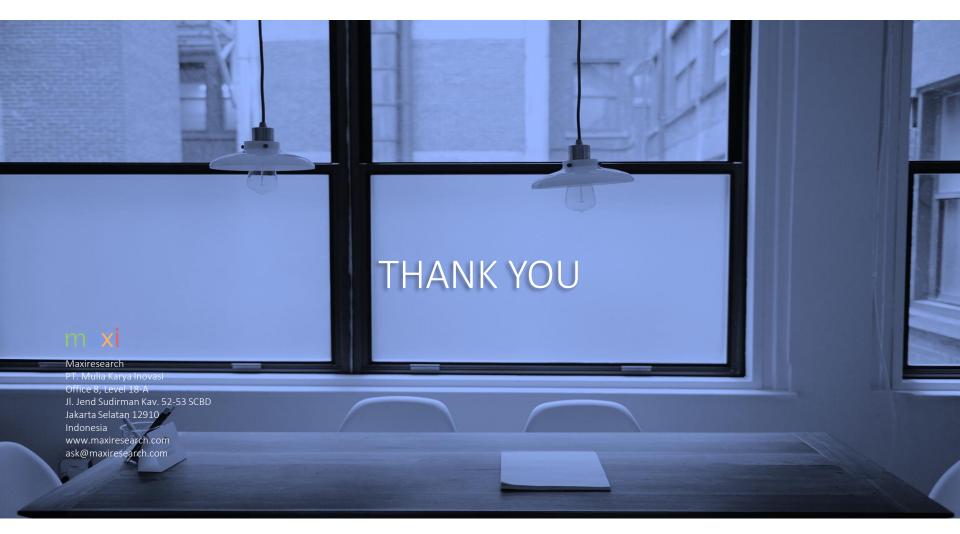